# **Workload Issue Type in details**

The report **Workload Issue Type** may be altered due to 2 variables :

- The **Merge Sub Issue-Type** parameter,
- and the **Sub Task (ST)** and **Sub Task Only (STo)** aggregation criteria.

## <span id="page-0-0"></span>**Merge Sub Issue Type**

As soon as, the **Merge Sub Issue-Type** parameter is enable, the worklogs of any Sub Task is displayed, merged with the Parent Issue Type. If an Improvement Issue Type is split into different Sub Task, then all Worklogs will not displayed in dedicated column but cumulated to the Improvment.

#### <span id="page-0-1"></span>**Sub Task Aggregation Criteria ST and STo**

The goal of these 2 criteria is to aggregate Worklogs of Sub Task, but they have a small difference ...

The generated Aggregation Tree is displayed as a table, and it may occur that an Issue that :

- an issue has no Sub Task, or no Worklog for the existing Sub-task
- and not only Sub-Task have Worklog, but also the parent issue

In such case, the displayed table has to be well formed. To assure that, 2 behavior are designed :

- With the criteria **ST**, Worklog of the Parent Issue are displayed as a blank node at the same level than the Sub Tasks,
- With the criteria **STo**, Worklog of the Parent Issue are not displayed at Sub Task level, but onbly cumulated on Parent node (classicaly a Parent Issue criteria).

#### <span id="page-0-2"></span>**The best to undestand is to see below example Aggregation by Issue and Not Merged**

The aggregation criteria is done using the Issue (IS) criteria and **Merge Sub Issue Type** parameter **disab led**.

In this case :

- Keys of Issue and Sub-Task are displayed in the same column,
- Their related Worklogs are displayed depending each Issue Type

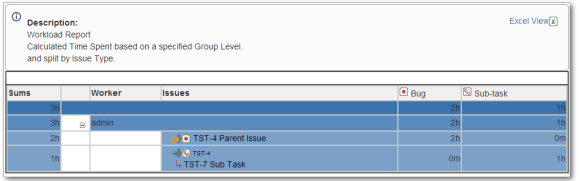

#### <span id="page-0-3"></span>**Aggregation by Issue and Merged**

The aggregation criteria is done using the Issue (IS) criteria and **Merge Sub Issue Type** parameter **enabl ed**.

In this case :

- Keys of Issue and Sub-Task are displayed in the same column,
- Their related Worklogs are displayed depending Parent Issue Type

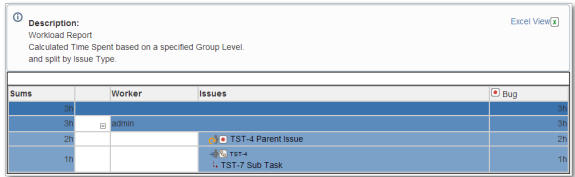

## <span id="page-0-4"></span>**Aggregation by Parent Issue and Sub-Task, and Merged**

The aggregation criteria is done using the Parent Issue (PIS) and Sub-Task (ST) criteria and **Merge Sub Issue Type** parameter **enabled**.

In this case :

- Parent Issue are displayed in 1st column,
- Sub-Tasks are displayed in 2nd column,
- Their related Worklogs are displayed depending Parent Issue Type colmun
- Parent Issue and Sub-Task Worklogs are displayed in separate node (blank in case of Parent Issue)

#### **On this page:**

- [Merge Sub Issue Type](#page-0-0) • Sub Task Aggregation
- [Criteria ST and STo](#page-0-1) [Aggregation by Issue and](#page-0-2)
- [Not Merged](#page-0-2) • Aggregation by Issue and
- **[Merged](#page-0-3)** [Aggregation by Parent](#page-0-4)
- [Issue and Sub-Task, and](#page-0-4)  [Merged](#page-0-4)
- Aggregation by Parent [Issue and Sub-Task Only,](#page-1-0)  [and Merged](#page-1-0)
- [Aggregation by Parent](#page-1-1)  [Issue and Sub-Task Only,](#page-1-1)  [and Not Merged](#page-1-1)

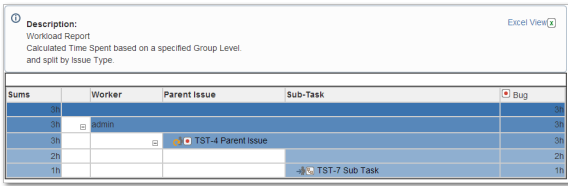

# <span id="page-1-0"></span>**Aggregation by Parent Issue and Sub-Task Only, and Merged**

The aggregation criteria is done using the Parent Issue (PIS) and Sub-Task (STo) criteria and **Merge Sub Issue Type** parameter **enabled**.

In this case :

- Parent Issue are displayed in 1st column,
- Sub-Tasks are displayed in 2nd column,
	- Their related Worklogs are displayed depending Parent Issue Type colmun
- Only Sub-Task Worklogs are displayed in Sub-Task node
- Parent Issue Worklogs are not displayed at Sub-Task node level, but only aggregated in Parent node

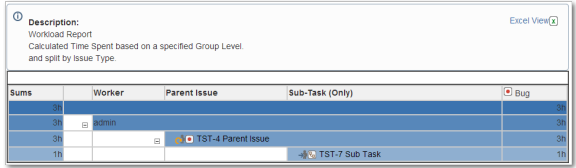

## <span id="page-1-1"></span>**Aggregation by Parent Issue and Sub-Task Only, and Not Merged**

The aggregation criteria is done using the Parent Issue (PIS) and Sub-Task (STo) criteria and **Merge Sub Issue Type** parameter **disabled**.

In this case :

- Parent Issue are displayed in 1st column,
- Sub-Tasks are displayed in 2nd column,
- Their related Worklogs are displayed depending each Issue Type colmun (Separate columns for Parent Issues and Sub-Task )
- Only Sub-Task Worklogs are displayed in Sub-Task node
- Parent Issue Worklogs are not displayed at Sub-Task node level, but only aggregated in Parent node

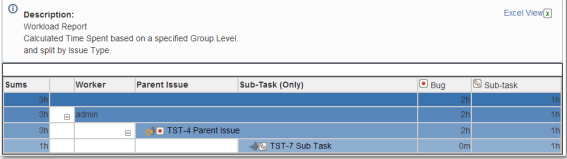

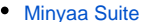

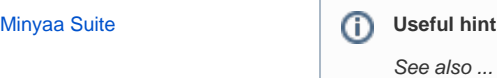